ПЕРВОЕ ВЫСШЕЕ ТЕХНИЧЕСКОЕ УЧЕБНОЕ ЗАВЕДЕНИЕ РОССИИ

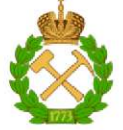

#### МИНИСТЕРСТВО НАУКИ И ВЫСШЕГО ОБРАЗОВАНИЯ РОССИЙСКОЙ ФЕДЕРАЦИИ федеральное государственное бюджетное образовательное учреждение высшего образования САНКТ-ПЕТЕРБУРГСКИЙ ГОРНЫЙ УНИВЕРСИТЕТ

СОГЛАСОВАНО

**УТВЕРЖДАЮ** 

Руководитель ОПОП ВО профессор И.И. Растворова Проректор по образовательной деятельности Д.Г. Петраков

# РАБОЧАЯ ПРОГРАММА ДИСЦИПЛИНЫ

# КОМПЬЮТЕРНЫЕ ТЕХНОЛОГИИ В НАУЧНЫХ **ИССЛЕДОВАНИЯХ**

Уровень высшего образования:

Направление подготовки:

Магистратура

Направленность (профиль):

Квалификация выпускника:

Форма обучения:

Составитель:

11.04.04 Электроника и наноэлектроника

Силовая электроника

магистр

очная

доц. А.С. Татаренко

Санкт-Петербург

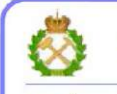

ДОКУМЕНТ ПОДПИСАН<br>УСИЛЕННОЙ КВАЛИФИЦИРОВАННОЙ ЭЛЕКТРОННОЙПОДПИСЬЮ

ертификат: 174E F08E D3C8 8CC7 B088 E59C 9D21 683B Владелец: Пашкевич Наталья Владимировна<br>Действителен: с 14.11.2023 до 06.02.2025

Рабочая программа дисциплины «Компьютерные технологии в научных исследованиях» разработана:

- в соответствии с требованиями ФГОС ВО - магистратура по направлению подготовки 11.04.04 «Электроника и напозлектроника» и уровню высшего образования магистратура, утвержденный приказом Минобрнауки России от 22.09.2017 г. № 959;

- на основании учебного плана магистратуры по направлению подготовки 11.04.04 -Электроника и наноэлектроника направленность (профиль) Промышленная электроника.

Составитель

к.т.н., доц. А.С. Татаренко

Рабочая программа рассмотрена и одобрена на заседании кафедры Электронных систем от 30 января 2023 г., протокол № 7.

Заведующий кафедрой

д-р.техн. наук И.И. Растворова

#### **1.ЦЕЛИ И ЗАДАЧИ ДИСЦИПЛИНЫ**

Целью дисциплины «Компьютерные технологии в научных исследованиях» является подготовка выпускника к профессиональной деятельности, связанной с проведением научных исследований.

Основной задачей дисциплины «Компьютерные технологии в научных исследованиях» является приобретение обучающимися навыков применения полученных знаний в области компьютерных технологий при решении прикладных задач, возникающих при проведении научных исследований.

#### **2. МЕСТО ДИСЦИПЛИНЫ В СТРУКТУРЕ ОПОП ВО**

Дисциплина «Компьютерные технологии в научных исследованиях» относится к дисциплинам обязательной части Блока 1 «Дисциплины (модули)» основной профессиональной образовательной программы по направлению подготовки «11.04.04 Электроника и наноэлектроника», изучается в 3-ом семестре.

#### **3. ПЛАНИРУЕМЫЕ РЕЗУЛЬТАТЫ ОБУЧЕНИЯ ПО ДИСЦИПЛИНЕ, СООТНЕСЕННЫЕ С ПЛАНИРУЕМЫМИ РЕЗУЛЬТАТАМИ ОСВОЕНИЯ ОБРАЗОВАТЕЛЬНОЙ ПРОГРАММЫ**

Процесс изучения дисциплины «Компьютерные технологии в научных исследованиях» направлен на формирование следующих компетенций:

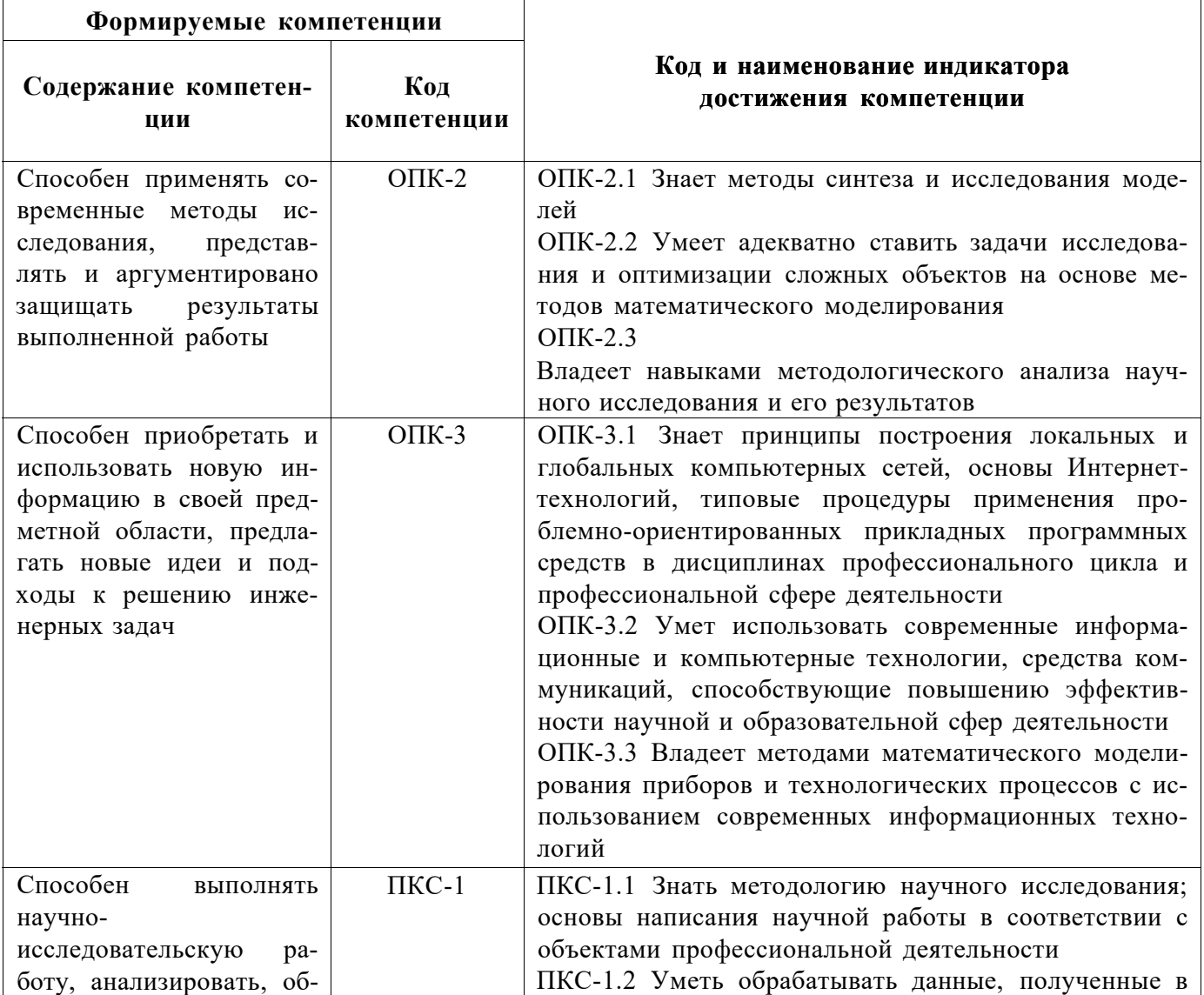

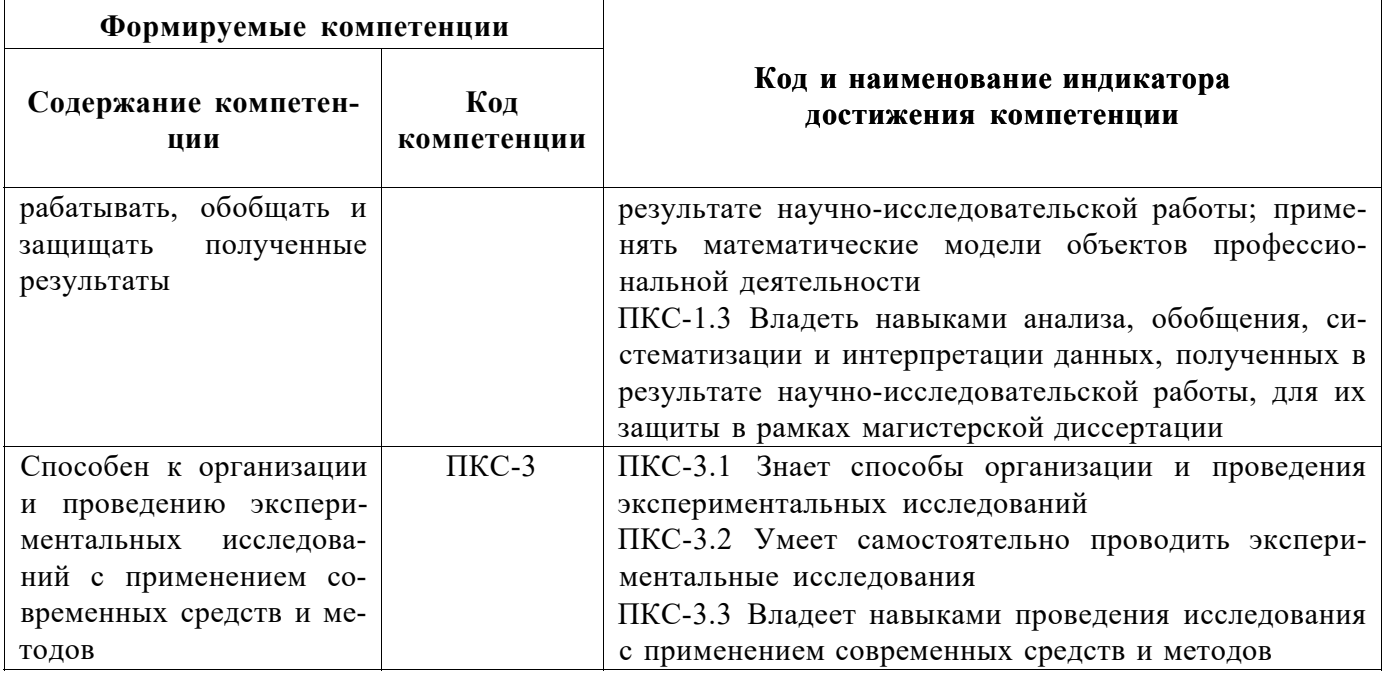

## **4. СТРУКТУРА И СОДЕРЖАНИЕ ДИСЦИПЛИНЫ**

## **4.1. Объем дисциплины и виды учебной работы**

Общая трудоёмкость учебной дисциплины составляет *4* зачётных единицы, *144* ак. часа.

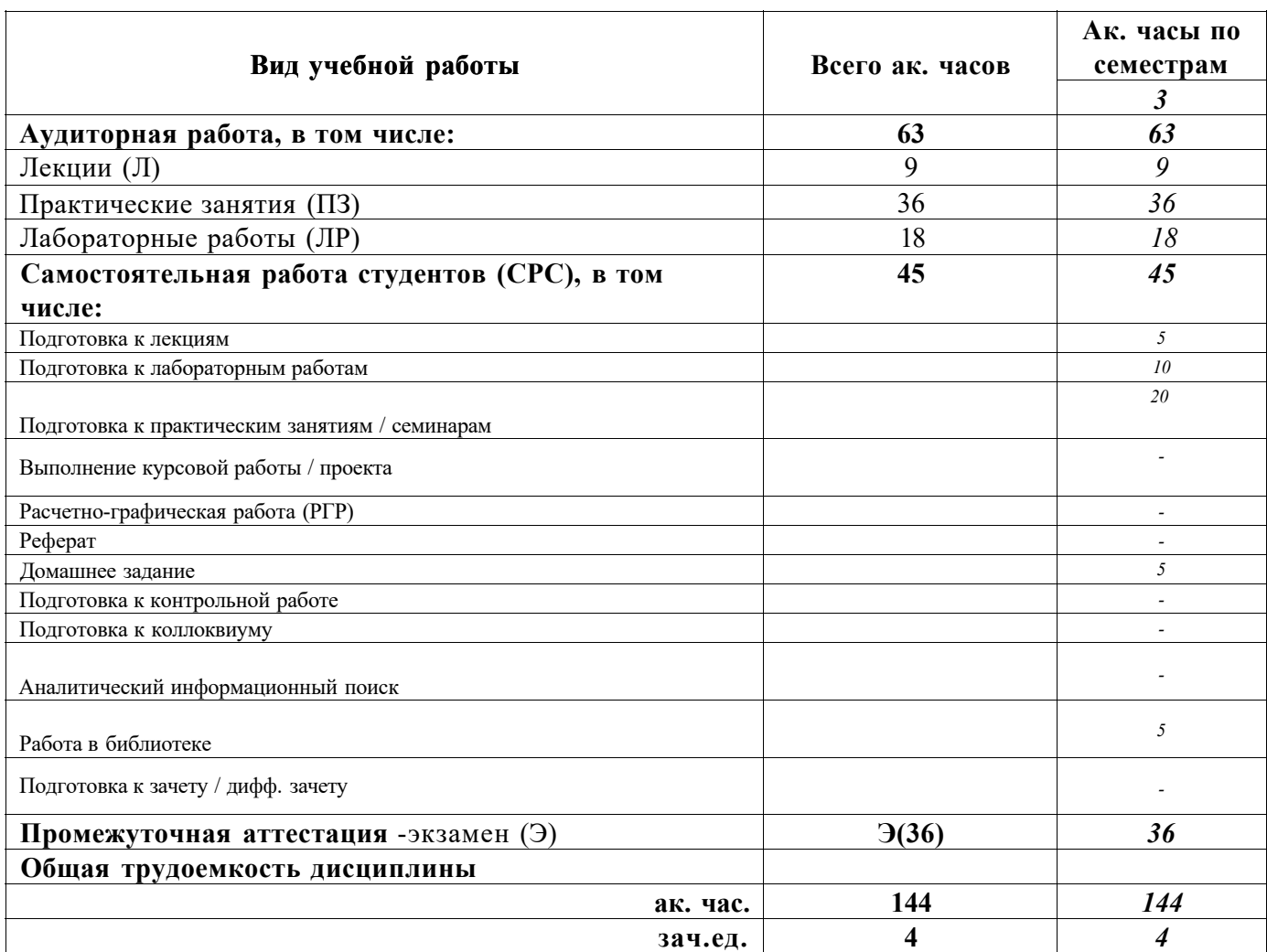

#### **4.2. Содержание дисциплины**

*{Указать виды занятий, которые предусмотрены учебным планом}* 

Учебным планом предусмотрены: лекции, практические занятия, лабораторные работы и самостоятельная работа.

#### 4.2.1. Разделы дисциплины и виды занятий

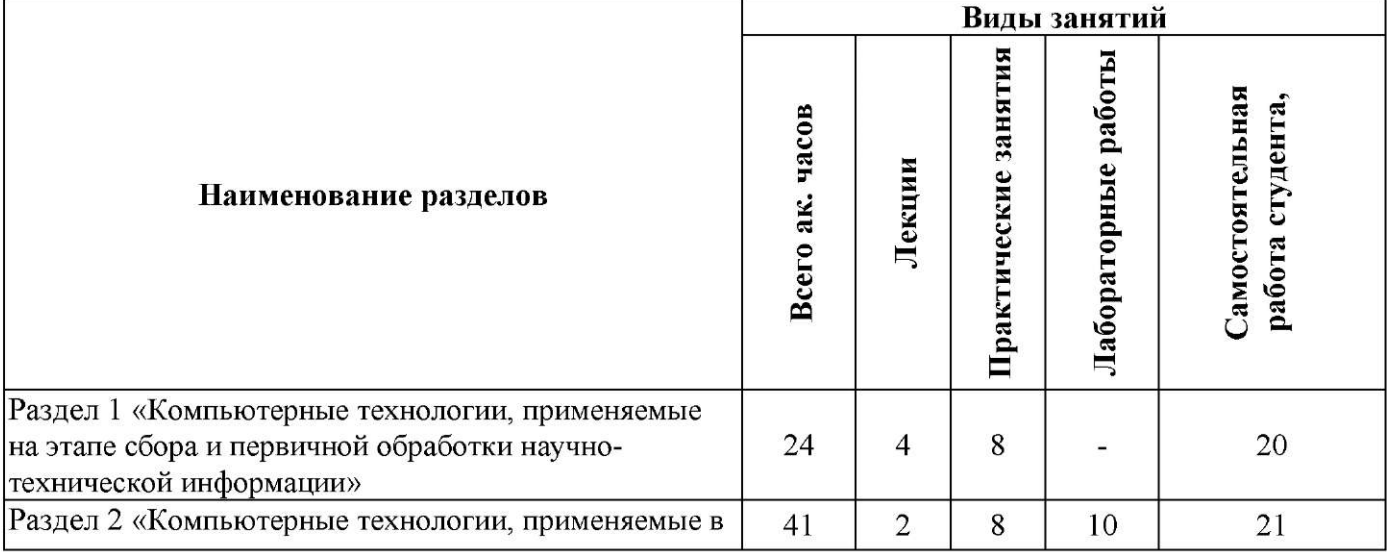

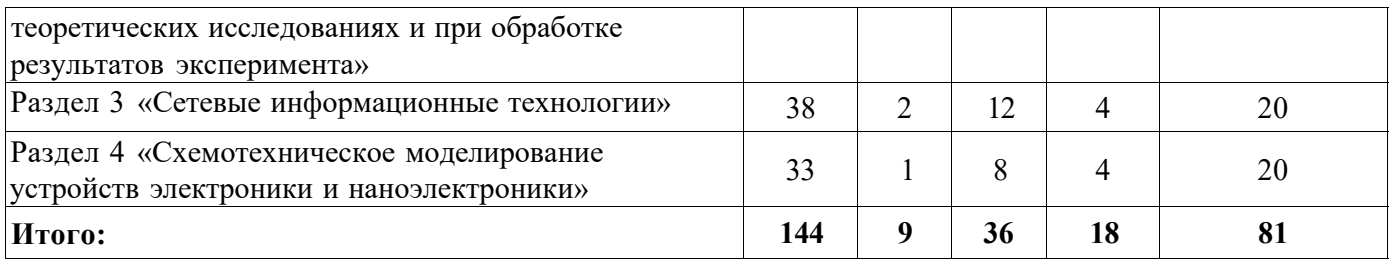

# **4.2.2.Содержание разделов дисциплины**

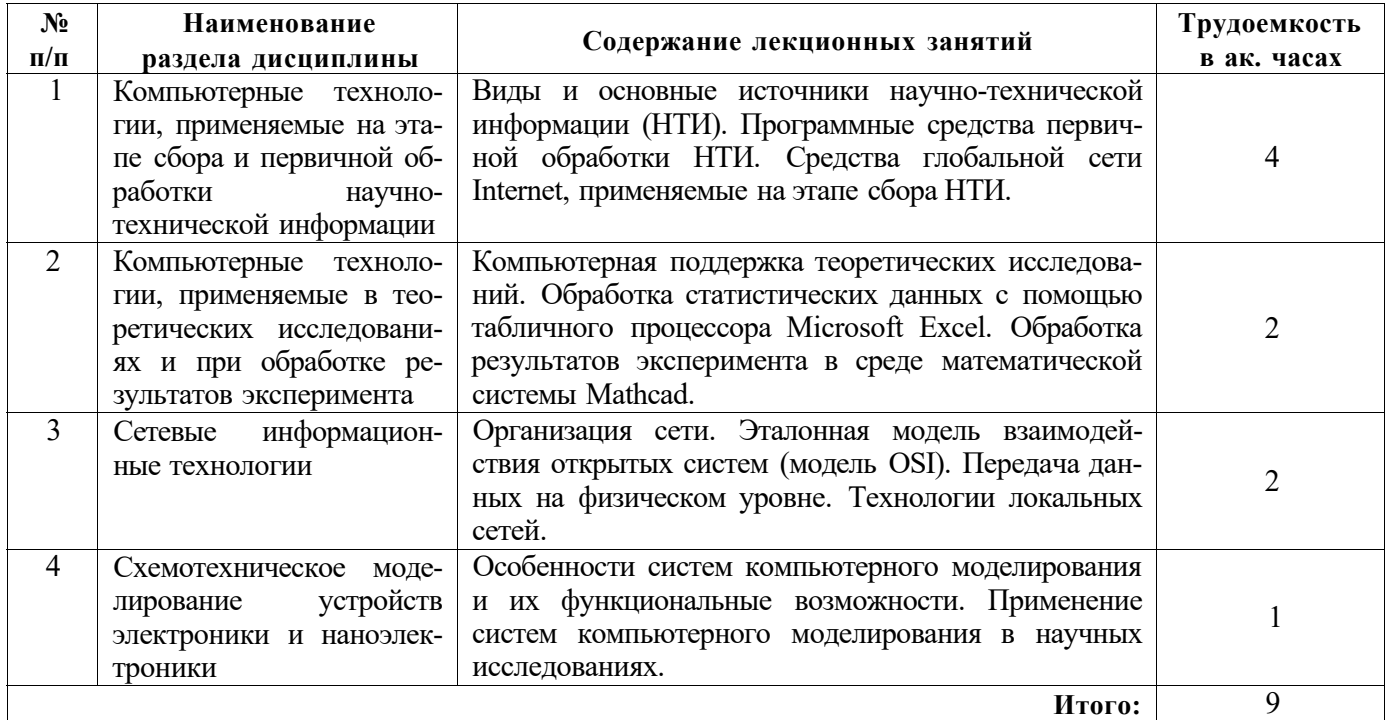

# **4.2.3. Практические занятия**

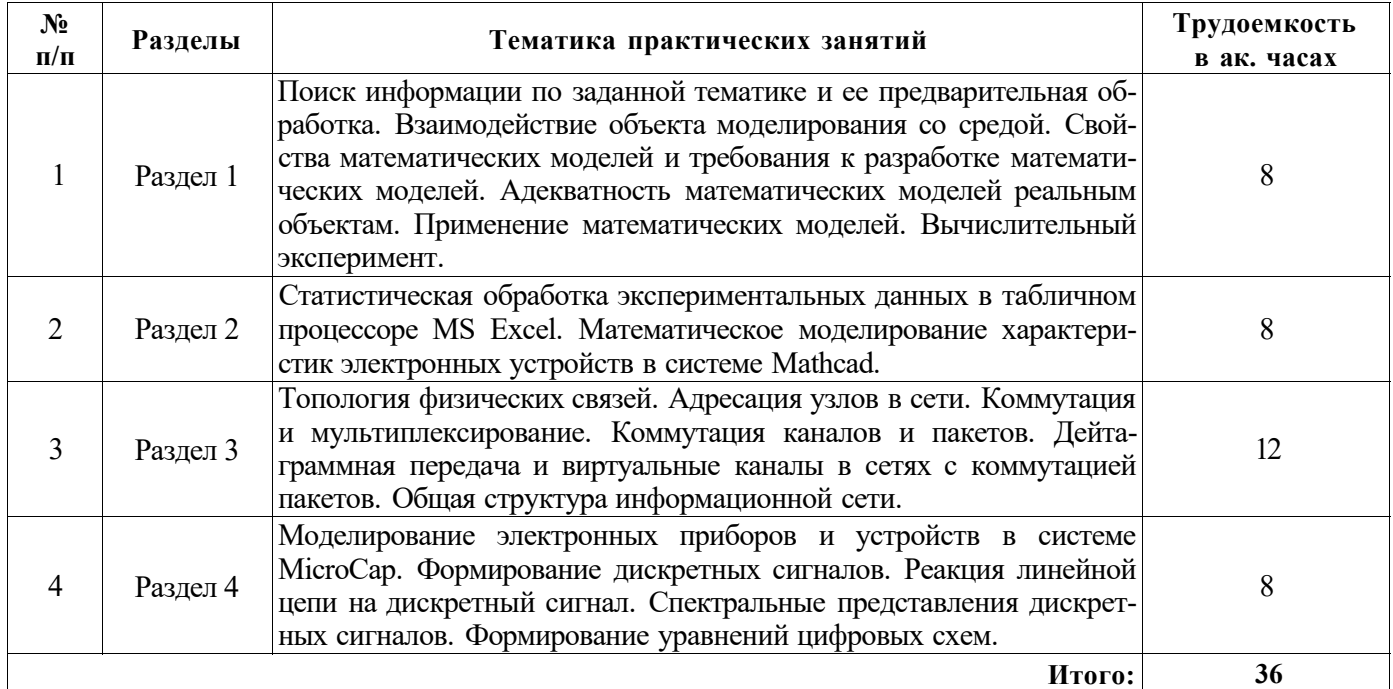

#### 4.2.4. Лабораторные работы

{Заполнить таблицу по приведенной ниже форме; в случае отсутствия лабораторных работ  $\forall$  указать в данном разделе «лабораторные работы не предусмотрены»}

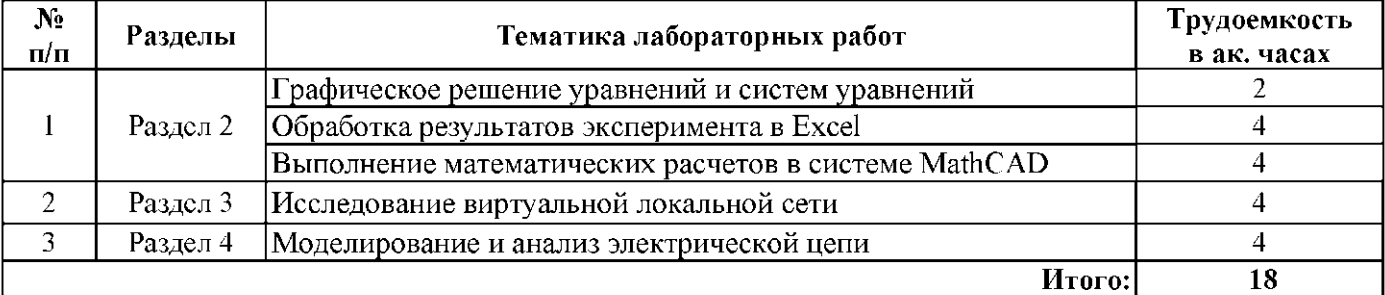

#### **4.2.5. Курсовые работы (проекты)**

Курсовые работы (проекты) не предусмотрены

#### **5. ОБРАЗОВАТЕЛЬНЫЕ ТЕХНОЛОГИИ**

В ходе обучения применяются:

**Лекции,** которые являются одним из важнейших видов учебных занятий и составляют основу теоретической подготовки обучающихся. Цели лекционных занятий:

-дать систематизированные научные знания по дисциплине, акцентировать внимание на наиболее сложных вопросах дисциплины;

-стимулировать активную познавательную деятельность обучающихся, способствовать формированию их творческого мышления.

**Практические занятия.** Цели практических занятий:

-совершенствовать умения и навыки решения практических задач.

Главным содержанием этого вида учебных занятий является работа каждого обучающегося по овладению практическими умениями и навыками профессиональной деятельности.

**Лабораторные работы.** Цели лабораторных занятий:

-углубить и закрепить знания, полученные на лекциях и в процессе самостоятельной работы обучающихся с учебной и научной литературой;

Главным содержанием этого вида учебных занятий является работа каждого обучающегося по овладению практическими умениями и навыками профессиональной деятельности.

**Консультации** (текущая консультация, накануне экзамена является одной из форм руководства учебной работой обучающихся и оказания им помощи в самостоятельном изучении материала дисциплины, в ликвидации имеющихся пробелов в знаниях, задолженностей по текущим занятиям, в подготовке письменных работ (проектов).

Текущие консультации проводятся преподавателем, ведущим занятия в учебной группе, научным руководителем и носят как индивидуальный, так и групповой характер.

**Самостоятельная работа обучающихся** направлена на углубление и закрепление знаний, полученных на лекциях и других занятиях, выработку навыков самостоятельного активного приобретения новых, дополнительных знаний, подготовку к предстоящим учебным занятиям и промежуточному контролю.

#### **6. ОЦЕНОЧНЫЕ СРЕДСТВА ДЛЯ ТЕКУЩЕГО КОНТРОЛЯ УСПЕВАЕМОСТИ, ПРОМЕЖУТОЧНОЙ АТТЕСТАЦИИ ПО ИТОГАМ ОСВОЕНИЯ ДИСЦИПЛИНЫ**

#### *6.1. Оценочные средства для самостоятельной работы и текущего контроля успеваемости*

#### **Раздел 1. Компьютерные технологии, применяемые на этапе сбора и первичной обработки научно-технической информации**

1. Поиск информации по заданной тематике и ее предварительная обработка.

2. Взаимодействие объекта моделирования со средой.

- 3. Свойства математических моделей и требования к разработке математических моделей.
- 4. Адекватность математических моделей реальным объектам.
- 5. Применение математических моделей.

#### **Раздел 2. Компьютерные технологии, применяемые в теоретических исследованиях и при обработке результатов эксперимента**

- 1. Статистическая обработка экспериментальных данных в табличном процессоре MS Excel.
- 2. Математическое моделирование характеристик электронных устройств.
- 3. Компьютерная поддержка теоретических исследований.
- 4. Обработка статистических данных с помощью табличного процессора Microsoft Excel.
- 5. Обработка результатов эксперимента в среде Mathcad.

#### **Раздел 3. Сетевые информационные технологии**

- 1. Организация сети.
- 2. Эталонная модель взаимодействия открытых систем.
- 3. Передача данных на физическом уровне.
- 4. Технологии локальных сетей.
- 5. Методы сегментации сети.

#### **Раздел 4. Схемотехническое моделирование устройств электроники и наноэлектроники**

- 1. Особенности систем компьютерного моделирования и их функциональные возможности.
- 2. Применение систем компьютерного моделирования в научных исследованиях.
- 3. Моделирование электронных приборов и устройств в системе MicroCap.
- 4. Формирование дискретных сигналов.
- 5. Формирование уравнений цифровых схем.

#### *6.2. Оценочные средства для проведения промежуточной аттестации (экзамена) 6.2.1. Примерный перечень вопросов/заданий к экзамену (по дисциплине):*

- 1. Что входит в состав командных файлов?
- 2. Способы адресации операндов.
- 3. В чем состоят моделирования дискретных случайных величин?
- 4. В чем состоят моделирования непрерывных случайных величин?
- 5. С какой целью используют теорию графов для анализа электронных схем?
- 6. Каким образом формируют сигнальный граф на основе уравнений Кирхгофа?
- 7. Перечислить атрибуты файлов.
- 8. Дайте классификацию методов математического моделирования случайных процессов.
- 9. В чем особенность моделирования функций, зависящих от случайных параметров?
- 10. Что такое инструментальные средства моделирования?
- 11. В чем состоит идея метода линеаризации?
- 12. Перечислить базовые алгоритмические структуры.
- 13. Какие действия предусматривает базовая структура ветвление?
- 14. Какие действия предусматривает базовая структура цикл?
- 15. Приведите модели архитектуры клиент-сервер.
- 16. Коммутация каналов и пакетов.
- 17. Каковы особенности метода приращений?
- 18. Чем обусловлены переходные процессы?

19. Как определяется порядок дифференциального уравнения, описывающего переходный процесс?

- 20. Для каких цепей применим классический метод расчета переходных процессов?
- 21. Как находится принужденная составляющая решения дифференциального уравнения?
- 22. Как находится свободная составляющая решения дифференциального уравнения?

23. Проанализируйте, как изменяется выражение для свободной составляющей решения дифференциального уравнения при изменении корней характеристического уравнения.

24. В чем состоит преимущество использования операторного метода для расчета электронных схем?

25. Назовите способы перехода от изображения к оригиналу.

26. Категории программного обеспечения компьютера?

27. Для какой цели используется метод переменных состояния?

28. Чем определяется число уравнений состояния?

29. Какие требования выдвигаются при составлении уравнений состояния?

30. Какие задачи схемотехнического проектирования целесообразно решать с привлечением методов оптимизации?

31. Какие характеристики вычислительного процесса зависят от вида целевой функции?

32. Что такое локальный минимум функции?

33. Что такое инструментальные средства моделирования?

34. В чем особенность моделирования функций, зависящих от случайных параметров?

35. С какой целью применяется дискретизации по времени непрерывных воздействий при цифровом моделировании?

#### **6.2.2. Примерные тестовые задания к** *экзамену*

Вариант № 1  $N_2$ Вопрос Варианты ответа  $\Pi/\Pi$ Под частотным анализом понимают 1. Времени. 2. Напряжения. рассчитанные напряжения в узлах  $\mathbf{1}$ схемы и токи во всех ее ветвях как 3. Тока. функции... 4. Частоты При проведении временного анализа 1. Диапазон изменения напряжений или токов "Transient" в системе Micro-Cap oc-"Range".  $\overline{2}$ 2. Диапазон частот "Frequency range". новным числовым параметром являет-3. Интервал времени анализа "Time range".  $C\overline{A}$ 4. Диапазон изменения температур "Temperature".  $\frac{1}{1} \frac{1}{T} \int_{t_{start}}^{t} y(t) dt$ <br>2.  $\sqrt{\frac{1}{T} \int_{t_{start}}^{t} y^2(t) dt}$ В системе моделирования MICROCAP обозначение RMS(v[,start]) эквивалентно... 3 3.  $\frac{1}{T}\int_{t_{start}}^{t} y^2(t)dt$ <br>4.  $\frac{1}{T}\sqrt{\int_{t_{start}}^{t} y(t)dt}$ 1. Позиционное обозначение "Part" и номинальное К основным атрибутам активного компонента для проведения анализа в значение "Value". системе Місто-Сар относятся... 2. Атрибут выбора модели "Model".  $\overline{4}$ 3. Атрибут выбора корпуса "Расаде". 4. Атрибуты минимального "Slider min" и максимального "Slider max" значений. 1. Интегрирования дифференциального уравнения Уравнение статического режима можно получить из дифференциального системы. уравнения путем ... 2. Преобразования дифференциального уравнения 5 системы по Лапласу при нулевых начальных условиях. 3. Приравнивания всех производных нулю. 4. Предельным переходом решения уравнения.

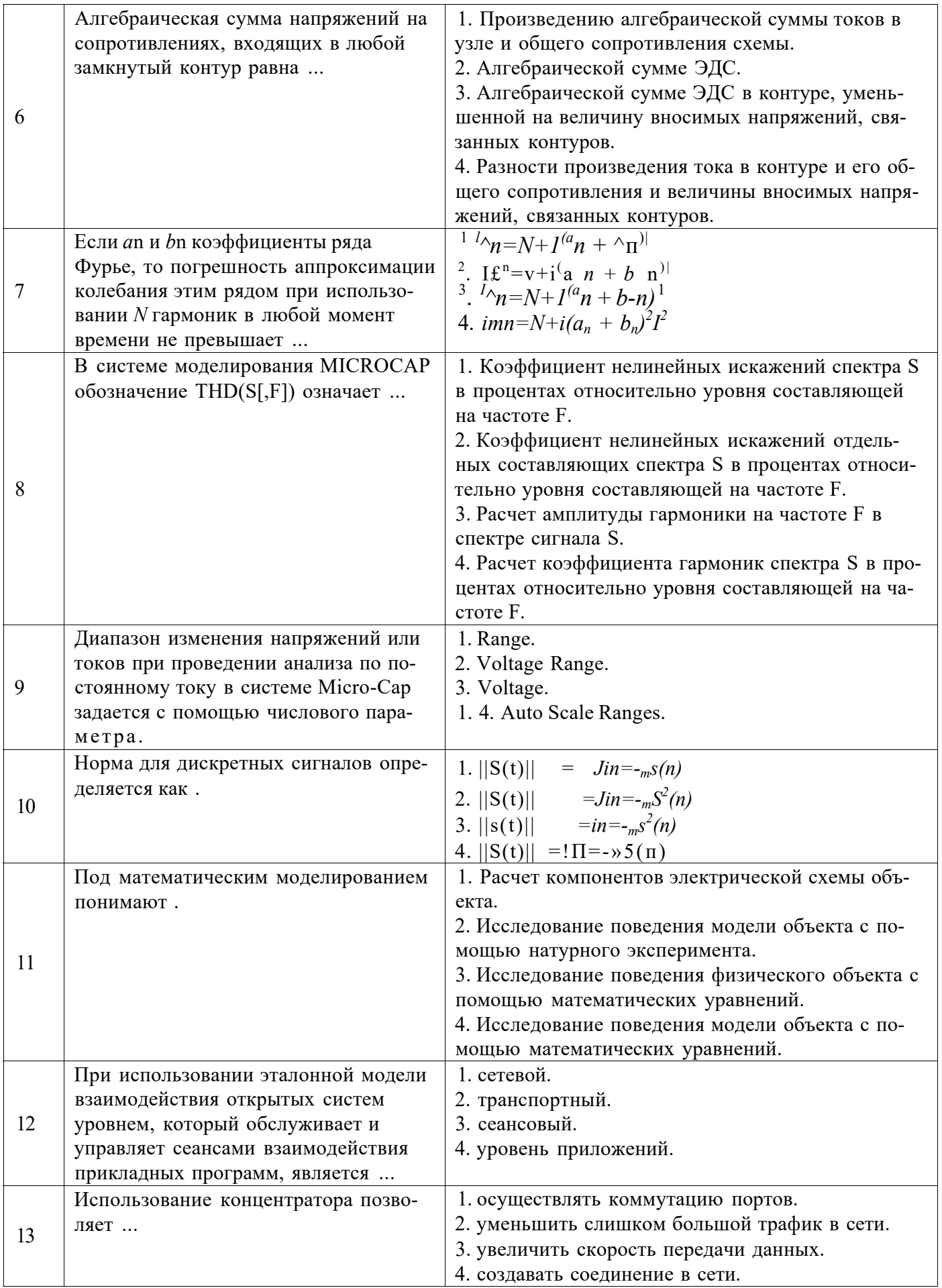

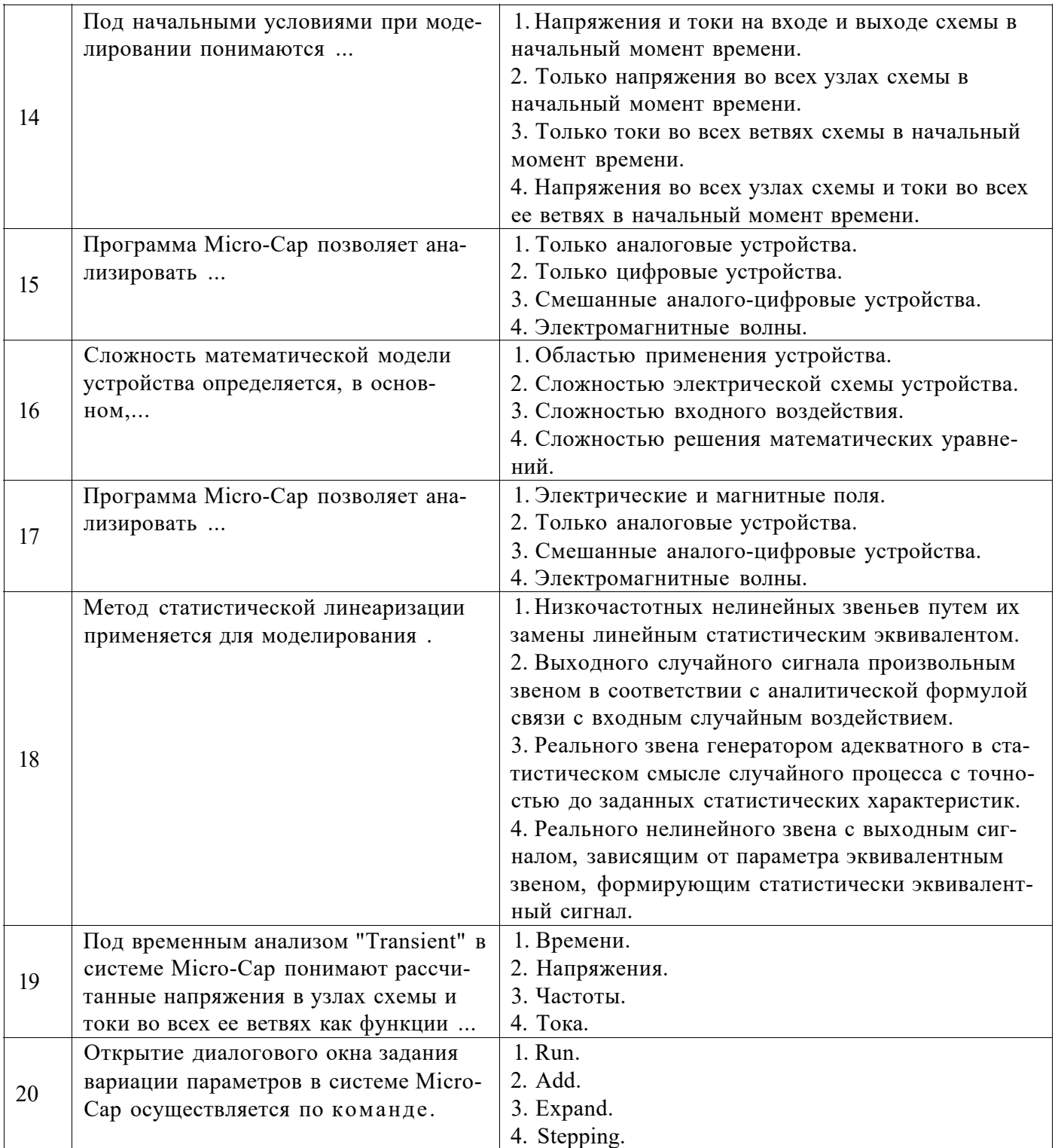

Вариант № 2

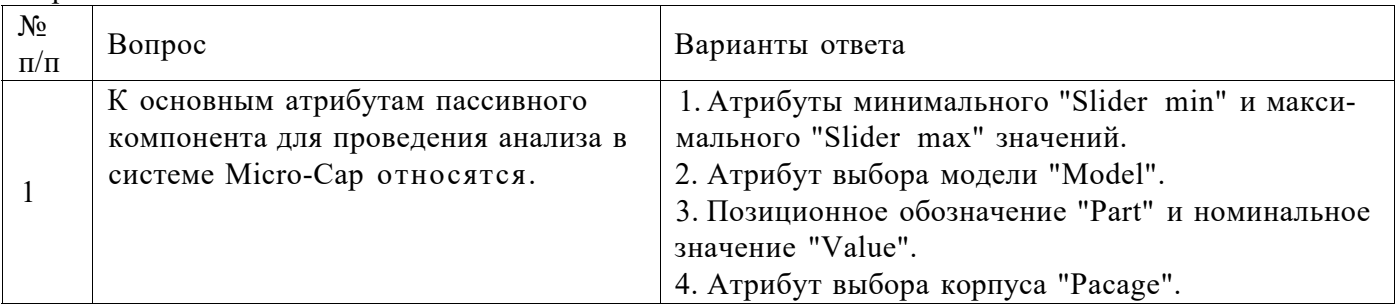

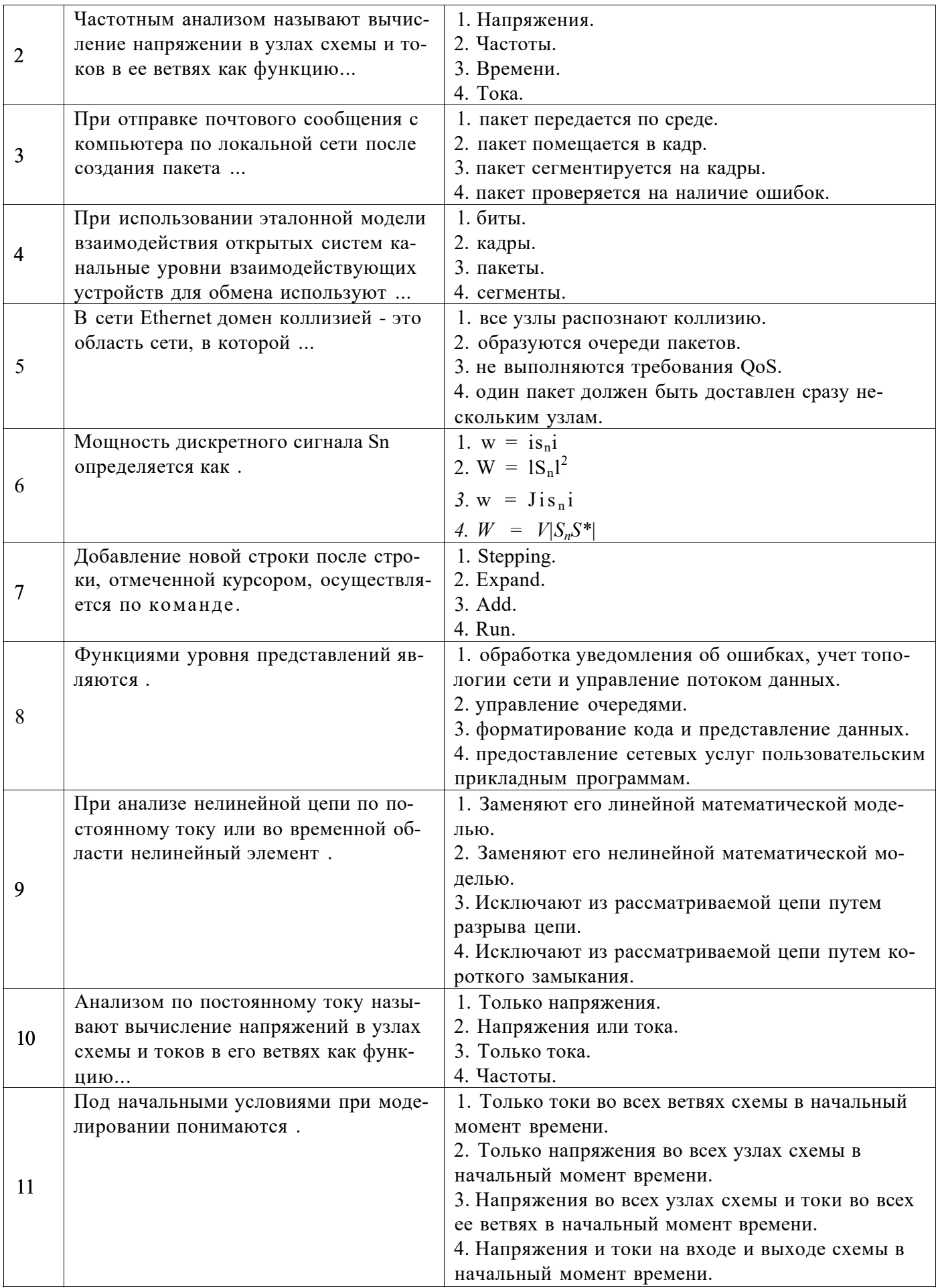

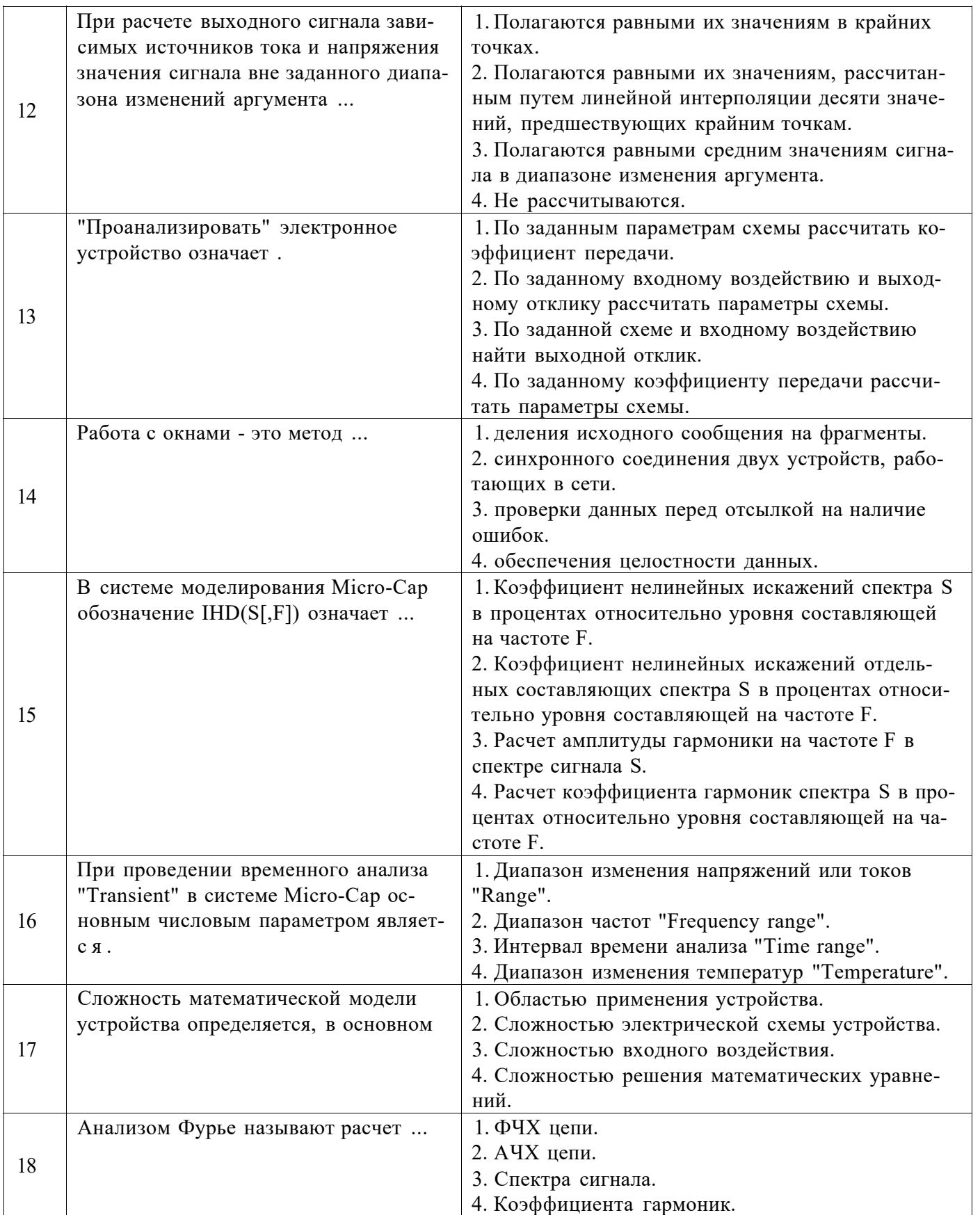

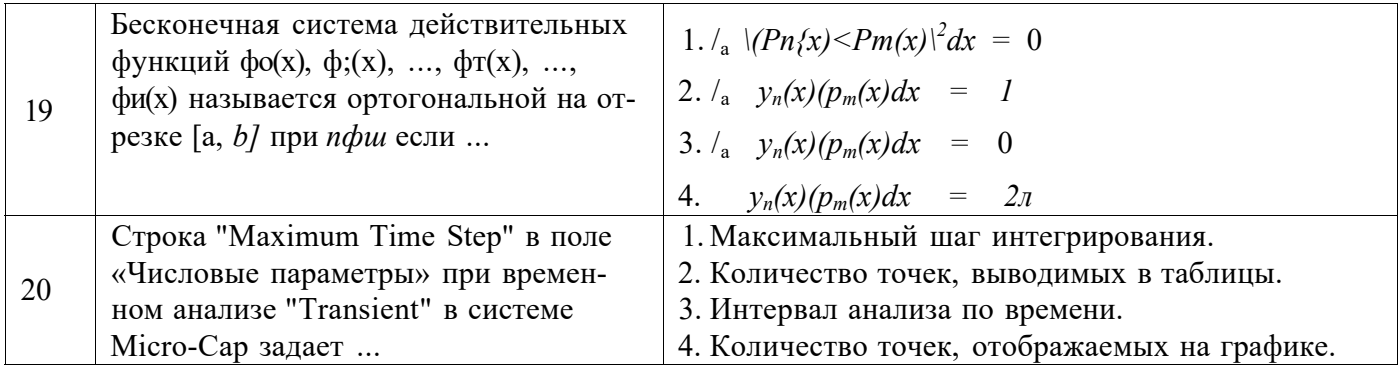

Вариант № 3

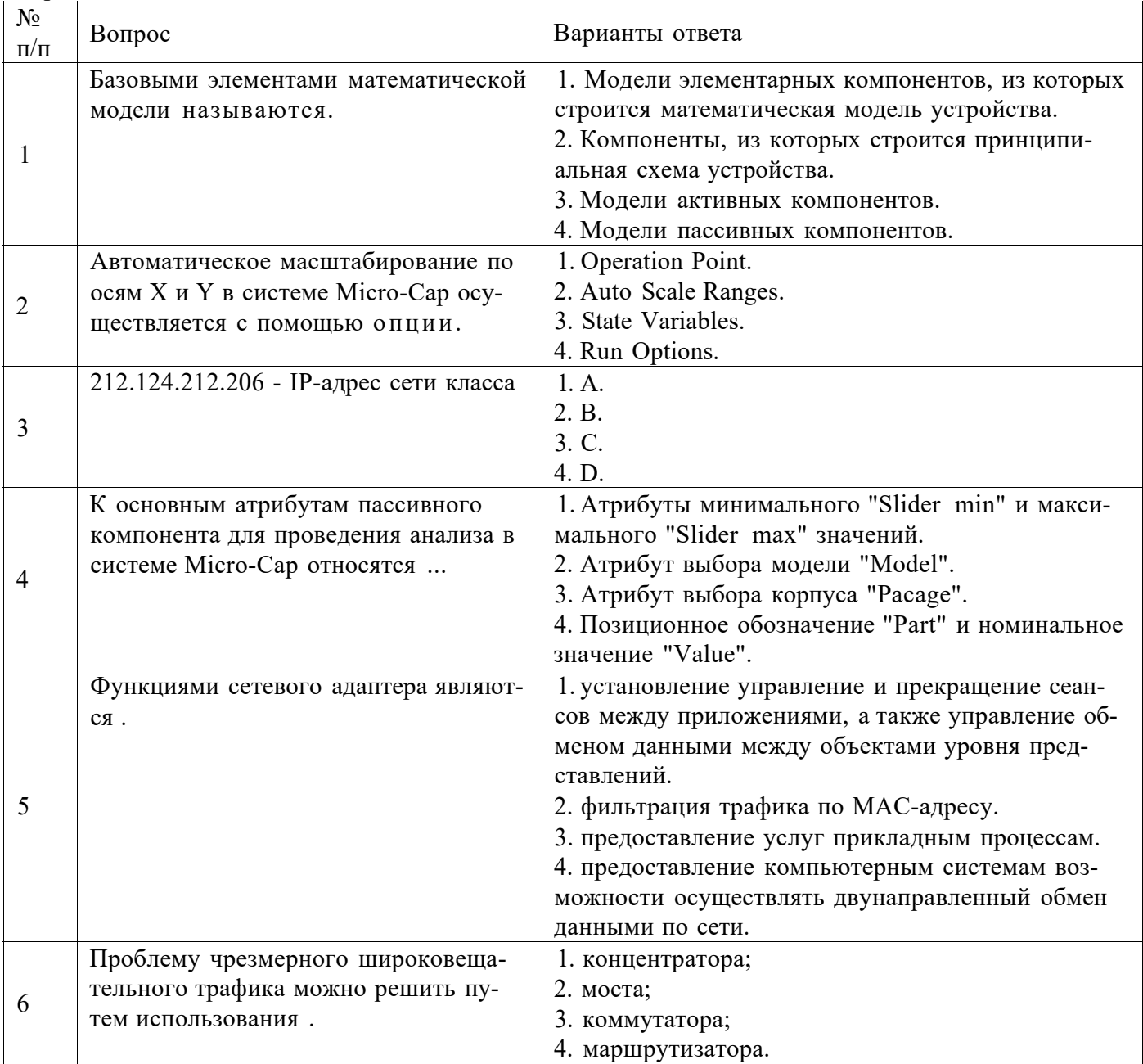

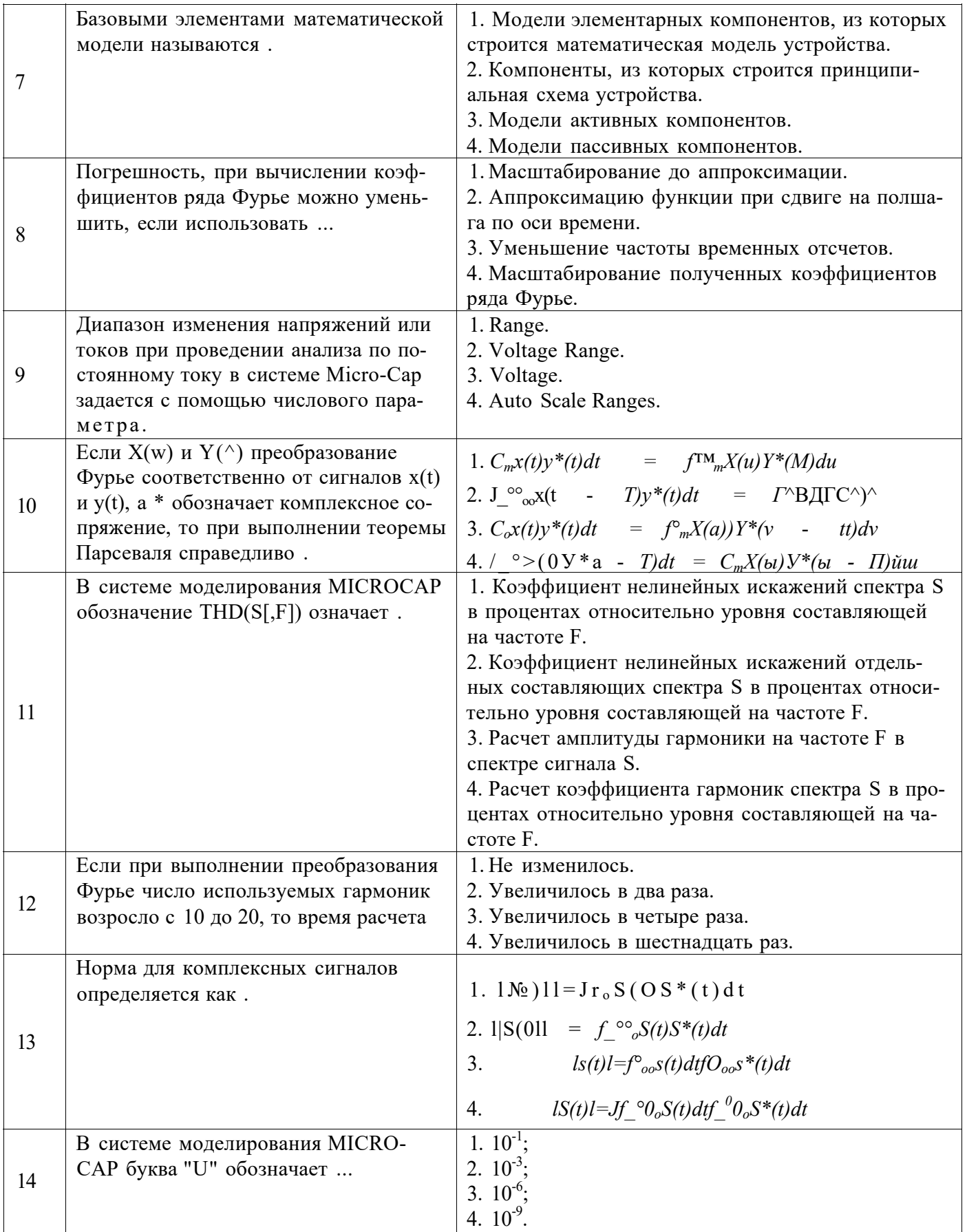

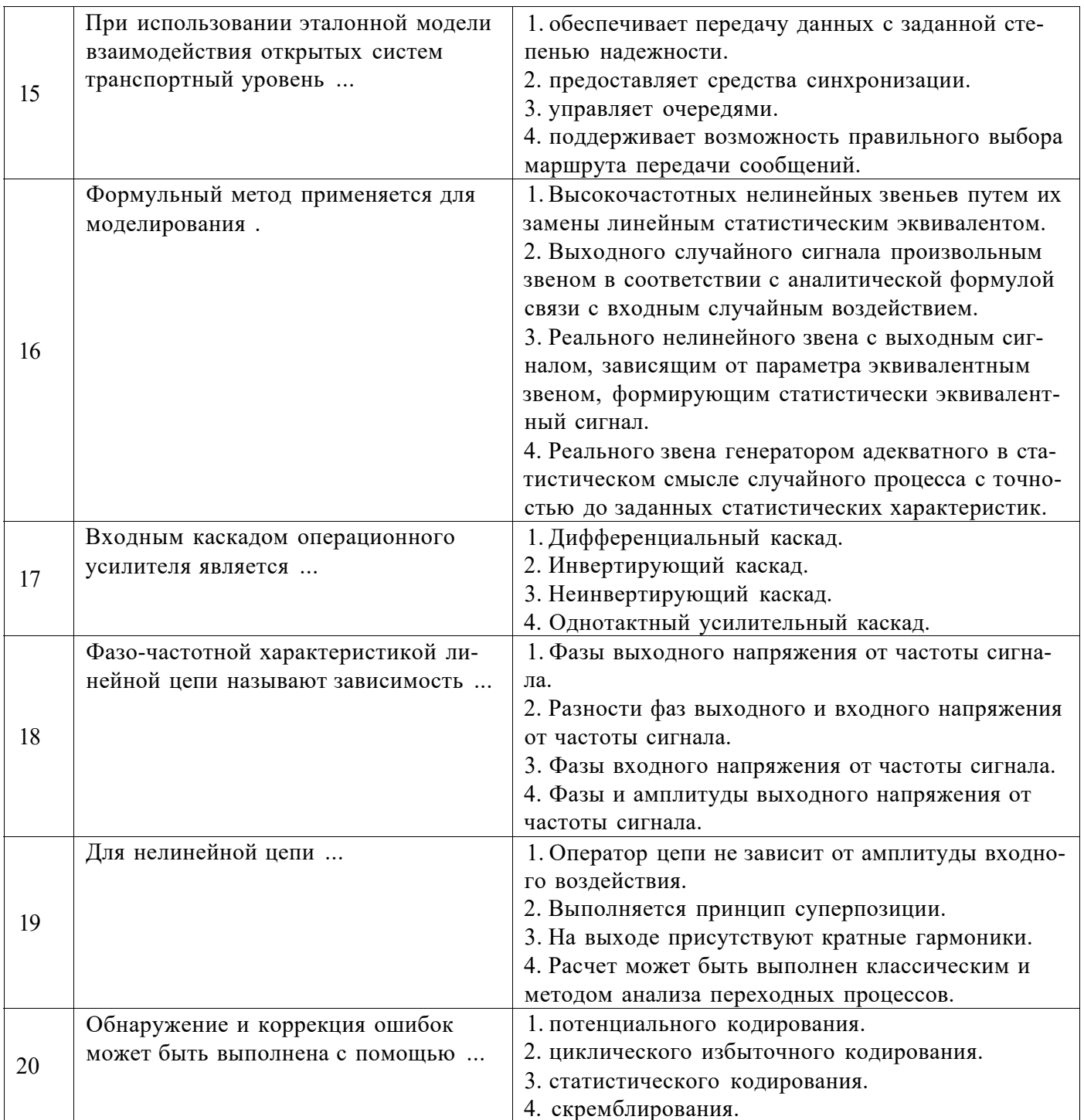

# 6.3. Описание показателей и критериев контроля успеваемости, описание шкал оценивания

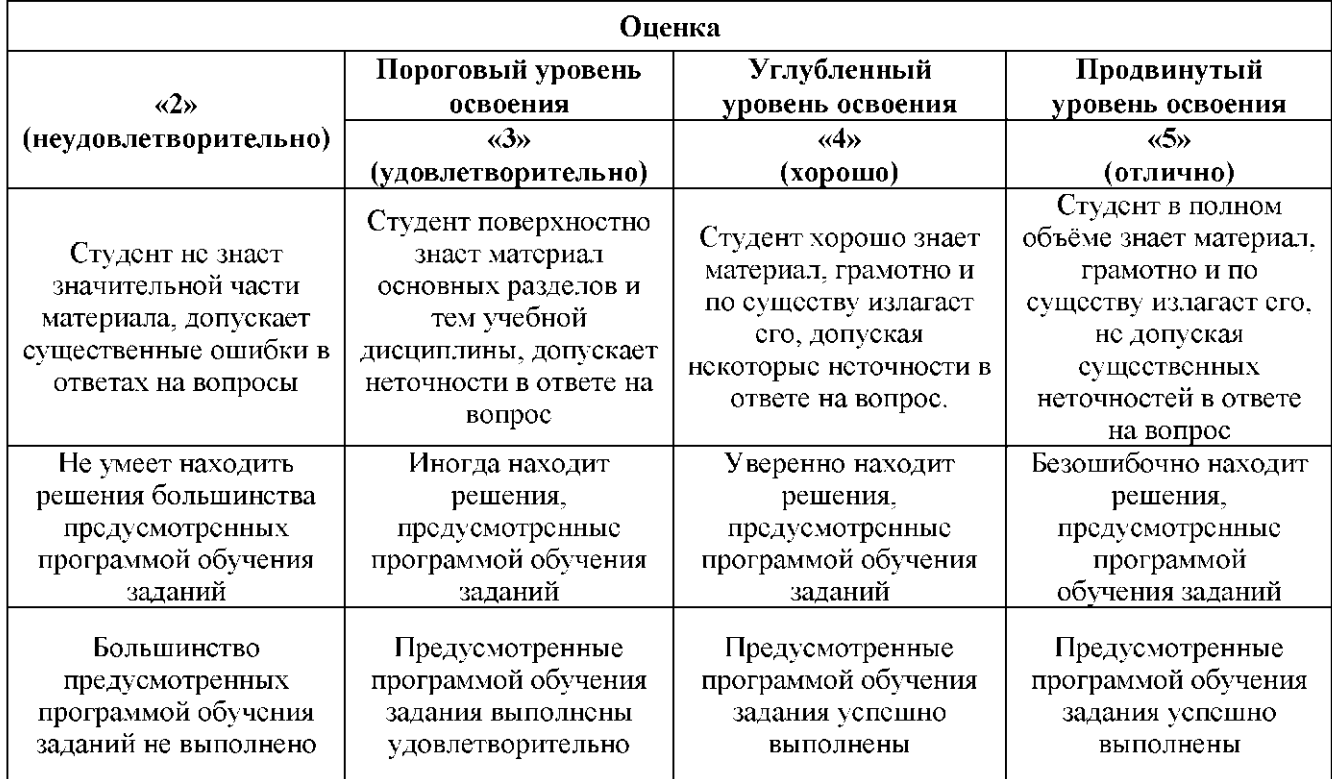

## 6.3.1. Критерии оценок промежуточной аттестации (экзамен)

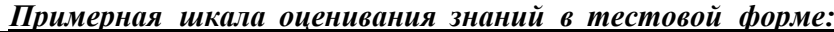

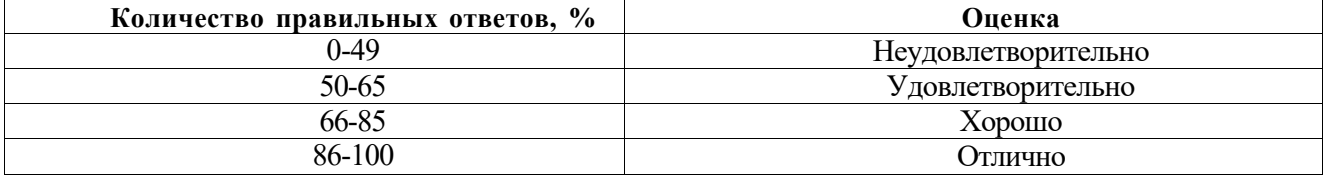

#### 7. УЧЕБНО-МЕТОДИЧЕСКОЕ И ИНФОРМАЦИОННОЕ ОБЕСПЕЧЕНИЕ ДИСЦИПЛИНЫ

#### 7.1. Рекомендуемая литература

#### 7.1.1. Основная литература

1. Карманов, Ф. И. Статистические методы обработки экспериментальных данных с использованием пакета MathCad [Электронный ресурс]: учебное пособие / Ф. И. Карманов, В. А. Острейковский. - М.: КУРС, НИЦ ИНФРА-М, 2015. - 208 с.

http://znanium.com/bookread2.php?book=508241

2. Кожухар, В. М. Основы научных исследований Учебное пособие / В. М. Кожухар. - М.: Дашков и К, 2013. - 216 с.: http://znanium.com/catalog/product/415587

#### 7.1.2. Дополнительная литература

1. Федотова, Е. Л. Информационные технологии и системы [Электронный ресурс]: учебное пособие / Е. Федотова.  $M$ .: **ФОРУМ:** НИЦ Инфра-М, 2013. -Л. ИД 352  $\frac{1}{2} \sum_{i=1}^{n} \frac{1}{2}$  $\mathbf{c}$ . http://znanium.com/catalog.php?bookinfo=374014.

2. Гвоздева, В. А. Базовые и прикладные информационные технологии [Электронный ресурс]: учебник / В. А. Гвоздева. - М.: ИД ФОРУМ: НИЦ ИНФРА-М, 2014. - 384 с. http://znanium.com/catalog.php?bookinfo=428860

3. Кручинин, В. В. Компьютерные технологии в науке, образовании и производстве электронной техники [Электронный ресурс]: учебное пособие / В. В. Кручинин, Ю. Н. Тановицкий, С. Л. Хомич. - Томск: Томский государственный университет систем управления и радиоэлектроники, 2012. - 155 с. - Режим доступа: http://biblioclub.ru/index.php?page=book&id=208586

4. Регеда, В. В. Использование пакета MathCAD в инженерных расчетах [Электронный ресурс]: методические указания к выполнению лабораторных работ / В. В. Регеда, О. Н. Регеда. - Пенза: Пензенский гос. ун-т, 2007. - 80 с. http://window.edu.ru/resource/732/59732

5. Устройство и функционирование информационных систем: учебное пособие / Н.З. Емельянова, Т.Л. Партыка, И.И. Попов. - 2-е изд., перераб. и доп. - М.: ФОРУМ, 2012. - 448 с.: ил.; - (Профессиональное образование). http://znanium.com/catalog/product/365829

6. Компьютерные технологии в науке и образовании: Учебное пособие / Л.С. Оно-кой, В.М. Титов. - М.: ИД ФОРУМ: ИНФРА-М, 2011. - 224 http://znanium.com/catalog/product/241862

### 7.1.3. Учебно-методическое обеспечение

1. Методы и средства научных исследований: Учебник / А.А. Пижурин, А.А. Пижурин (мл.), В.Е. Пятков - М.: НИЦ ИНФРА-М, 2015. - 264 с. http://znanium.com/catalog/product/502713

2. Компьютерные сети: Учебное пособие / Н.В. Максимов, И.И. Попов. - 3-е изд., испр. и доп. - М.: Форум, 2008. - 448 с.: http://znanium.com/catalog/product/163728

#### 7.2. Базы данных, электронно-библиотечные системы, информационно-справочные и поисковые системы

1. Европейская цифровая библиотека Europeana: http://www.europeana.eu/portal

2. Информационно-издательский центр по геологии и недропользованию Министерства природ-Российской Федерации 000 "ГЕОИНФОРММАРК"ресурсов  $\mathbf{H}$ экологии  $\blacksquare$  $H$ ЫХ http://www.geoinform.ru/

3. Информационно-аналитический центр «Минерал» - http://www.mineral.ru/

- 4. Консультант Плюс: справочно-поисковая система [Электронный ресурс]. www.consultant.ru/
- 5. Мировая цифровая библиотека: http://wdl.org/ru
- 6. Научная электронная библиотека «Scopus» https://www.scopus.com
- 7. Научная электронная библиотека ScienceDirect: http://www.sciencedirect.com
- 8. Научная электронная библиотека «eLIBRARY»: https://elibrary.ru/
- 9. Поисковые системы Yandex, Rambler, Yahoo и др.

10. Система ГАРАНТ: электронный периодический справочник [Электронный ресурс] [www.garant.ru/](http://www.garant.ru/) 

11. Электронно-библиотечная система издательского центра «Лань» <https://elanbook.com/>

12. Электронная библиотека Российской Государственной Библиотеки (РГБ): <https://www.rsl.ru/>

13. Электронная библиотека учебников: <http://studentam.net>

14. Электронно-библиотечная система «ЭБС ЮРАИТ» [www.biblio-online.ru](http://www.biblio-online.ru) 

15. Электронная библиотечная система «Национальный цифровой ресурс «Руконт»». <http://rucont.ru/>

16. Электронно-библиотечная система <http://www.sciteclibrary.ru/>

## **8. МАТЕРИАЛЬНО-ТЕХНИЧЕСКОЕ ОБЕСПЕЧЕНИЕ ДИСЦИПЛИНЫ**

#### **Аудитории для проведения лекционных занятий.**

Специализированные аудитории, используемые при проведении занятий лекционного типа, практических занятий, оснащены мультимедийными проекторами и комплектом аппаратуры, позволяющей демонстрировать текстовые и графические материалы.

#### **Аудитории для проведения практических и лабораторных занятий**

Проведение лабораторных занятий требует наличия специализированных учебных стендов научно-исследовательского и учебно-лабораторного комплекса National Instruments по заявленной номенклатуре лабораторных работ, оснащённых современной контрольно-измерительной аппаратурой.

Специализированные аудитории учебно-лабораторного комплекса National Instruments, используемые при проведении занятий лекционного типа, практических занятий, оснащены мультимедийными проекторами и комплектом аппаратуры, позволяющей демонстрировать текстовые и графические материалы.

Общее оборудование: стол 8 шт., компьютерное кресло 17 шт., шкаф 2 шт., мультимедийный проектор, экран, доска аудиторная.

Тематические стенды - 2 шт. , возможность доступа к сети «Интернет».

13 моноблоков Lenovo 3571JAG, 12 посадочных мест.

#### **8.2. Помещения для самостоятельной работы:**

1. Оснащенность помещения для самостоятельной работы: 13 посадочных мест. Стул - 25 шт., стол - 2 шт., стол компьютерный - 13 шт., шкаф - 2 шт., доска аудиторная маркерная - 1 шт., АРМ учебное ПК (монитор + системный блок) - 14 шт. Доступ к сети «Интернет», в электронную информационно-образовательную среду Университета.

Перечень лицензионного программного обеспечения: Microsoft Windows 7 ProfessionalXK № 1464- 12/10 от 15.12.10 «На поставку компьютерного оборудования» ГК № 959-09/10 от 22.09.10 «На поставку компьютерной техники» (обслуживание до 2020 года) ГК № 447-06/11 от 06.06.11 «На поставку оборудования» (обслуживание до 2020 года) ГК № 984-12/11 от 14.12.11 «На поставку оборудования" (обслуживание до 2020 года) Договор № 1105-12/11 от 28.12.2011 «На поставку компьютерного оборудования» (обслуживание до 2020 года), Договор № 1106-12/11 от 28.12.2011 «На поставку компьютерного оборудования» (обслуживание до 2020 года) ГК № 671-08/12 от 20.08.2012 «На поставку продукции» (обслуживание до 2020 года), Microsoft Open License 60799400 от 20.08.2012, Microsoft Open License 48358058 от 11.04.2011, Microsoft Open License 49487710 от 20.12.2011, Microsoft Open License 49379550 от 29.11.2011 (обслуживание до 2020 года),

Microsoft Office 2010 Standard: Microsoft Open License 60799400 от 20.08.2012 (обслуживание до 2020 года), Microsoft Open License 60853086 от 31.08.2012 (обслуживание до 2020 года), Kaspersky antivirus 6.0.4.142.

2. Оснащенность помещения для самостоятельной работы: 17 посадочных мест. Доска для письма маркером - 1 шт. , рабочие места студентов, оборудованные ПК с доступом в сеть Университета - 17 шт., мультимедийный проектор - 1 шт., АРМ преподавателя для работы с мультимедиа - 1 шт. (системный блок, мониторы - 2 шт.), стол - 18 шт., стул - 18 шт. Доступ к сети «Интернет», в электронную информационно-образовательную среду Университета.

Перечень лицензионного программного обеспечения: Операционная система Microsoft Windows XP Professional: Microsoft Open License 16020041 от 23.01.200.

Операционная система Microsoft Windows 7 Professional Microsoft Open License 49379550 от 29.11.2011 (обслуживание до 2020 года).

Microsoft Office 2007 Standard Microsoft Open License 42620959 от 20.08.2007 (обслуживание до 2020 года).

3. Оснащенность помещения для самостоятельной работы: 16 посадочных мест. Стол компьютерный для студентов (тип 4) - 3 шт., стол компьютерный для студентов (тип 6) - 2 шт., стол компьютерный для студентов (тип 7) - 1 шт., кресло преподавателя (сетка, цвет черный) - 17 шт., доска напольная мобильная белая магнитно-маркерная «Magnetoplan» 1800мм\*1200мм - 1 шт., моноблок Lenovo M93Z Intel Q87 - 17 шт., плакат - 5 шт. Доступ к сети «Интернет», в электронную информационно-образовательную среду Университета.

Перечень лицензионного программного обеспечения: Microsoft Windows 7 Professional: Microsoft Open License 49379550 от 29.11.2011 (обслуживание до 2020 года).

Microsoft Office 2007 Professional Plus: Microsoft Open License 46431107 от 22.01.2010 (обслуживание до 2020 года).

CorelDRAW Graphics Suite X5 Договор №559-06/10 от 15.06.2010 «На поставку программного обеспечения» (обслуживание до 2020 года),

Autodesk product: Building Design Suite Ultimate 2016, product Key: 766H1.

Cisco Packet Tracer 7.1 (свободно распространяемое ПО), Quantum GIS (свободно распространяемое ПО), Python (свободно распространяемое ПО), R (свободно распространяемое ПО), Rstudio (свободно распространяемое ПО), SMath Studio (свободно распространяемое ПО), GNU Octave (свободно распространяемое ПО), Scilab (свободно распространяемое ПО).

#### **8.3. Помещения для хранения и профилактического обслуживания оборудования:**

1. Центр новых информационных технологий и средств обучения:

Оснащенность: персональный компьютер - 2 шт. (доступ к сети «Интернет»), монитор - 4 шт.,сетевой накопитель - 1 шт.,источник бесперебойного питания - 2 шт., телевизор плазменный Panasonic - 1 шт., точка Wi-Fi - 1 шт., паяльная станция - 2 шт., дрель - 5 шт., перфоратор - 3 шт., набор инструмента - 4 шт., тестер компьютерной сети - 3 шт., баллон со сжатым газом - 1 шт., паста теплопроводная - 1 шт., пылесос - 1 шт., радиостанция - 2 шт., стол - 4 шт., тумба на колесиках - 1 шт., подставка на колесиках - 1 шт., шкаф - 5 шт., кресло - 2 шт., лестница Alve - 1 шт.

Перечень лицензионного программного обеспечения: Microsoft Windows 7 Professional (Лицензионное соглашение Microsoft Open License 60799400 от 20.08.2012).

Microsoft Office 2010 Professional Plus (Лицензионное соглашение Microsoft Open License 60799400 от 20.08.2012).

Антивирусное программное обеспечение Kaspersky Endpoint Security (Договор № Д810(223)-12/17 от 11.12.17).

2. Центр новых информационных технологий и средств обучения:

Оснащенность: стол - 5 шт., стул - 2 шт., кресло - 2 шт., шкаф - 2 шт., персональный компьютер - 2 шт. (доступ к сети «Интернет»), монитор - 2 шт., МФУ - 1 шт., тестер компьютерной сети - 1 шт., балон со сжатым газом - 1 шт., шуруповерт - 1 шт.

Перечень лицензионного программного обеспечения: Microsoft Windows 7 Professional (Лицензионное соглашение Microsoft Open License 60799400 от 20.08.2012)

Microsoft Office 2007 Professional Plus (Лицензионное соглашение Microsoft Open License 46431107 от 22.01.2010).

Антивирусное программное обеспечение Kaspersky Endpoint Security (Договор № Д810(223)-12/17 от 11.12.17).

3. Центр новых информационных технологий и средств обучения:

Оснащенность: стол - 2 шт., стуля - 4 шт., кресло - 1 шт., шкаф - 2 шт., персональный компьютер - 1 шт. (доступ к сети «Интернет»), веб-камера Logitech HD C510 - 1 шт., колонки Logitech - 1

шт., тестер компьютерной сети - 1 шт., дрель - 1 шт., телефон - 1 шт., набор ручных инструментов - 1 шт.

Перечень лицензионного программного обеспечения: Microsoft Windows 7 Professional (Лицензионное соглашение Microsoft Open License 48358058 от 11.04.2011).

Microsoft Office 2007 Professional Plus (Лицензионное соглашение Microsoft Open License 46431107 от 22.01.2010).

Антивирусное программное обеспечение Kaspersky Endpoint Security (Договор № Д810(223)-12/17 от 11.12.17).

#### **8.4. Лицензионное программное обеспечение:**

1. Microsoft Windows 8 Professional (договор бессрочный ГК № 875-09/13 от 30.09.2013 «На поставку компьютерной техники»).

2. Microsoft Office 2007 Standard (договор бессрочный Microsoft Open License 42620959 от 20.08.2007).

3. Microsoft Office 2010 Professional Plus (договор бессрочный Microsoft Open License 60799400 от 20.08.2012, договор бессрочный Microsoft Open License 47665577 от 10.11.2010, договор бессрочный Microsoft Open License 49379550 от 29.11.2011).

4. LabView Professional, ГК №1142912/09 от 04.12.2009 "На поставку программного обеспечения".